$,$  tushu007.com

## <<网页制作三合一短训教程>>

 $<<$   $>>$ 

- 13 ISBN 9787111148654
- 10 ISBN 7111148657

出版时间:2004-9

页数:298

PDF

更多资源请访问:http://www.tushu007.com

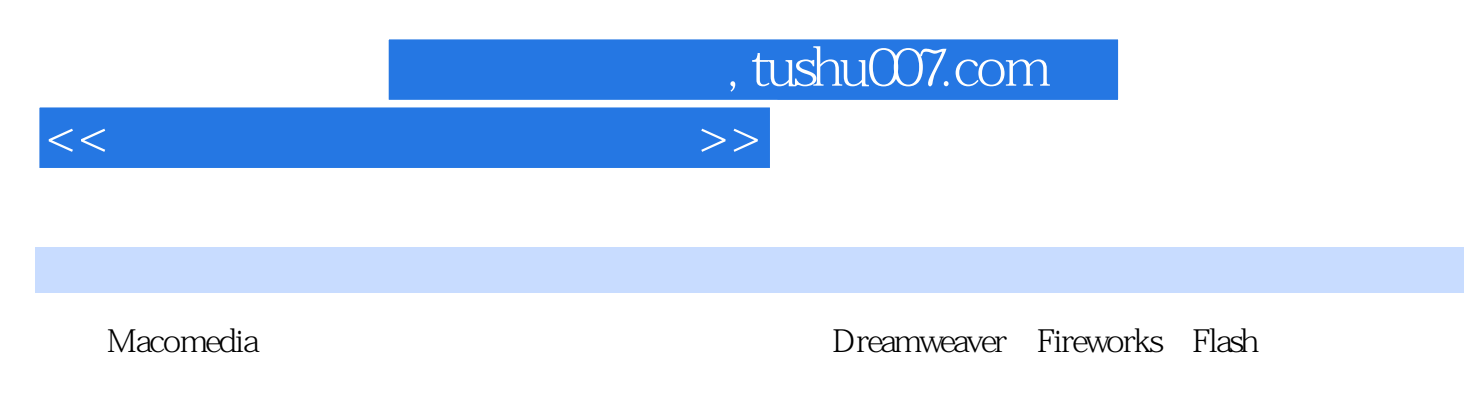

全书共分17课,讲解了如何利用这三个软件创建和编辑网页,设计制作网页图片,以及创建Flash动画

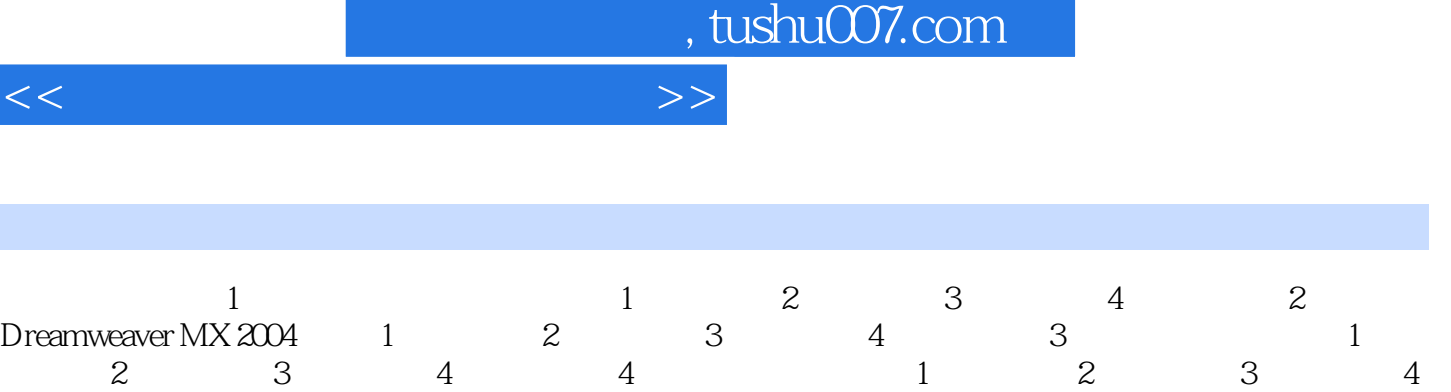

书籍目录

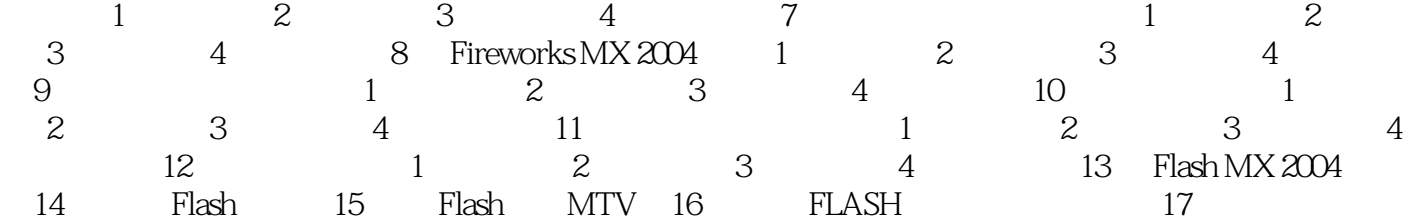

 $5 \t1 \t2 \t3 \t4 \t6$ 

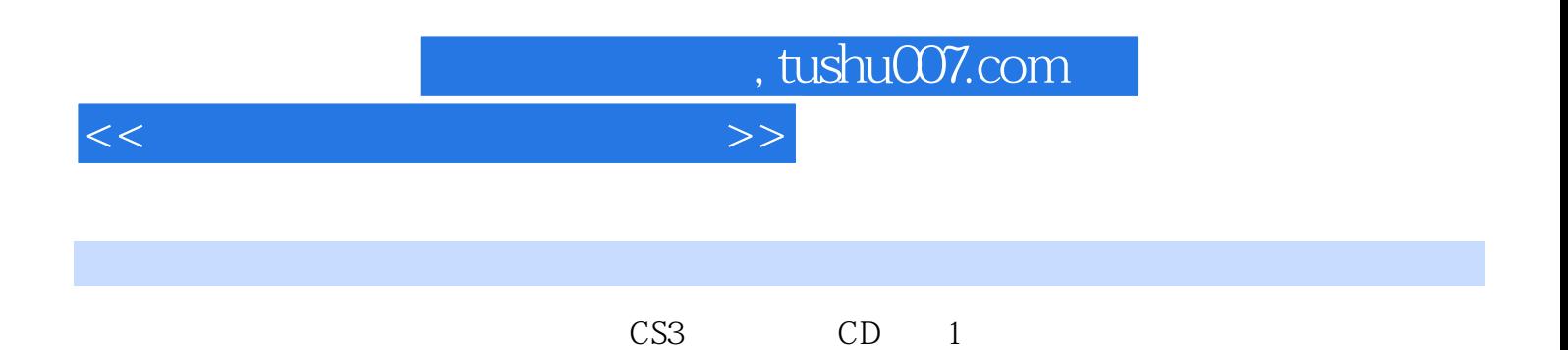

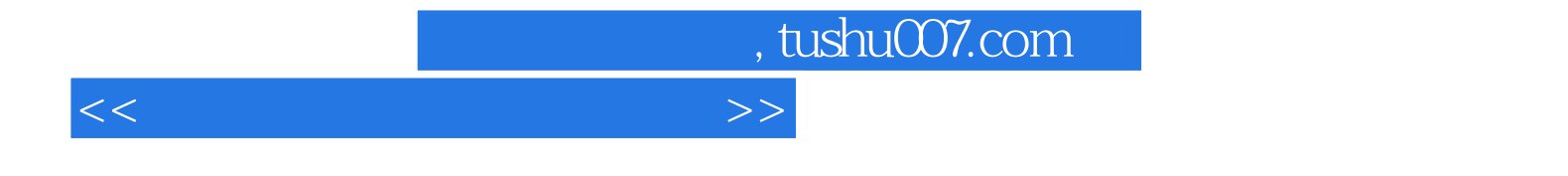

本站所提供下载的PDF图书仅提供预览和简介,请支持正版图书。

更多资源请访问:http://www.tushu007.com